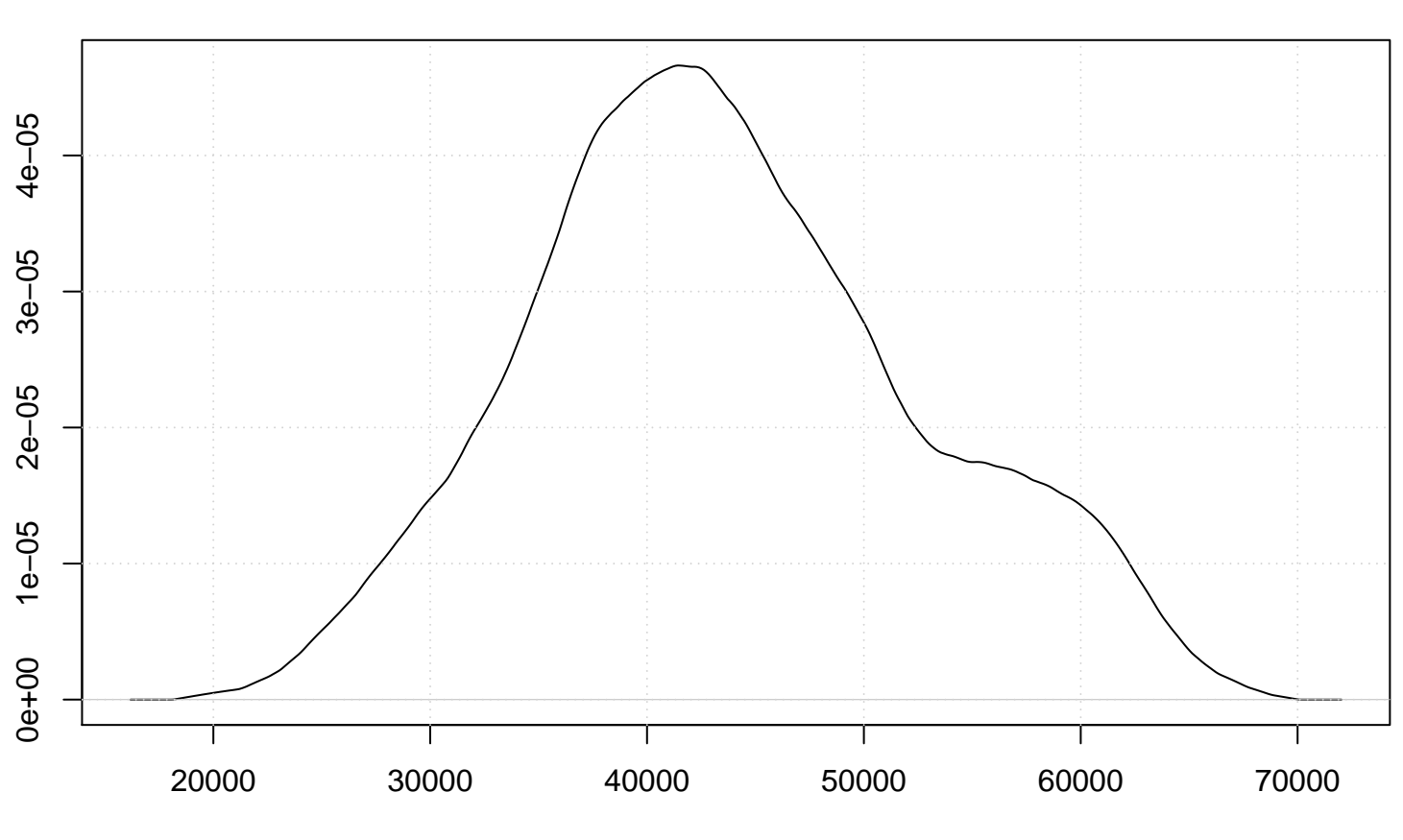

**Optcosine Kernel**

Aantal werklozen